# QuatView

Quattor workshop 2008 Tristan Suerink (Nikhef) <u>tsuerink@nikhef.nl</u>

#### Motivation

- Knowing the intended state of the farm
- Where is which (virtual) machine?
- All the important information in one table
- Many admins working on quattor
- Outdated wiki

## What is QuatView

- One table with all needed information
- Web application
- Lightweight
- Easy to configure and adapt

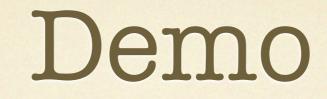

### Requirements

- Use of standard tools
- SCDB Compatible
- Flexible
- One simple config file
- Optimized processing of xml files
- Language independent plugins

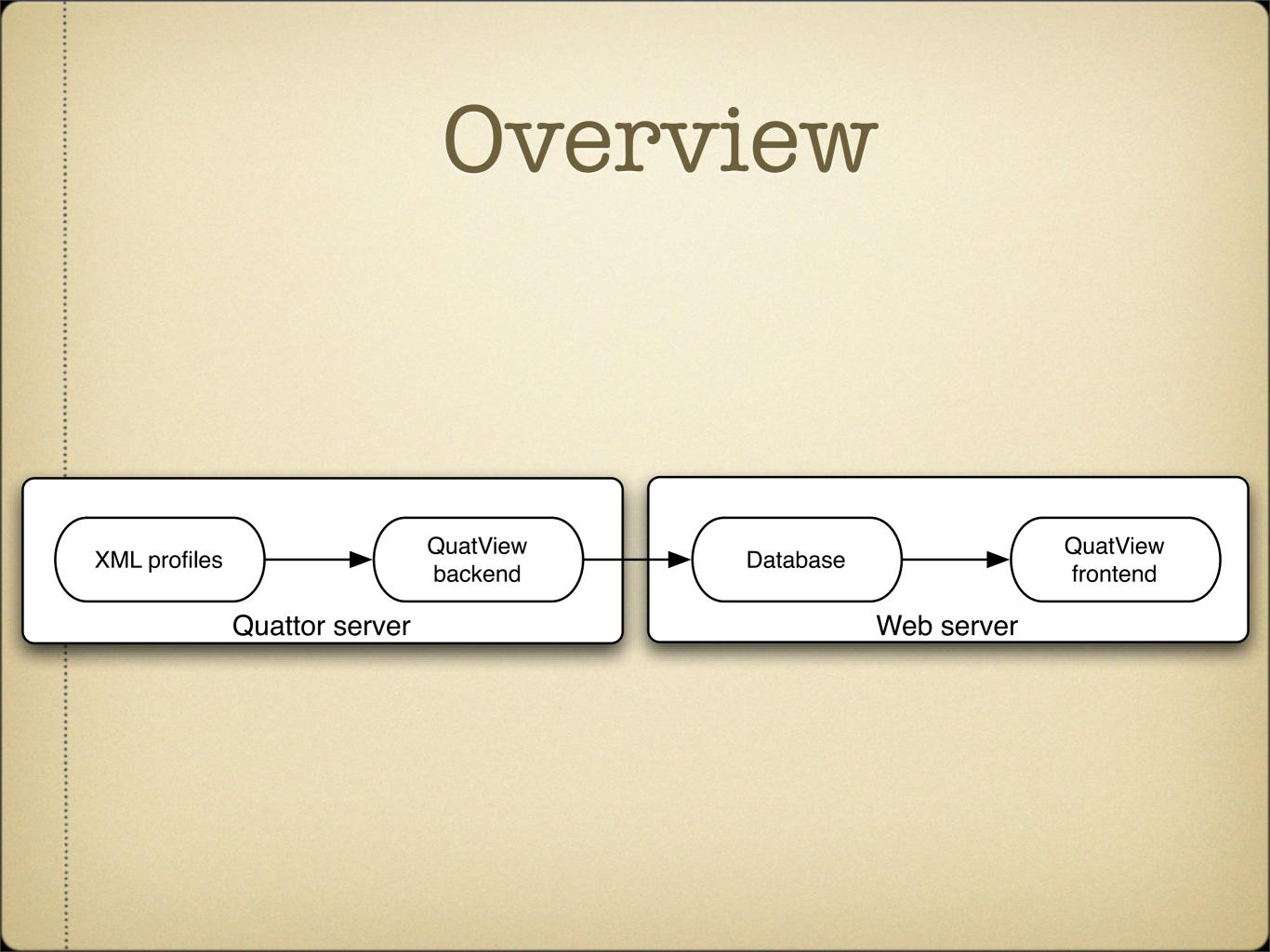

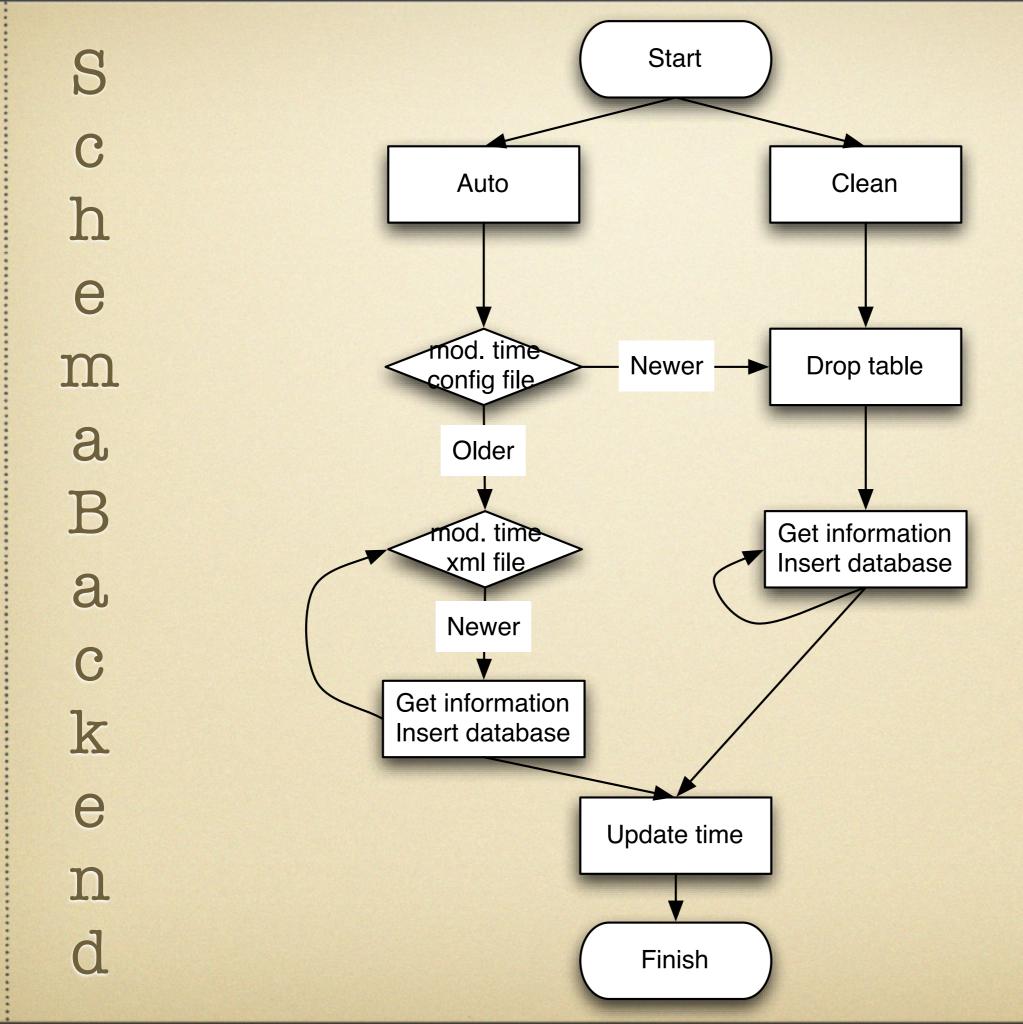

## Configuration

[quattor]

location = /hardware/location ip = /system/network/interfaces/\*/ip hostname = /system/network/hostname kernel = /system/kernel/version mac = /hardware/cards/nic/\*/hwaddr ipmi = @ipmi.py

[config] xmllocation = /home/tsuerink/quatview/xml/ display = hostname,location,ip,kernel,mac,ipmi

```
[database]
hostname = ploeg.nikhef.nl
username = quattor
password = *****
database = quattor
```

#### Status

- Beta version
- Need some documentation
- Test version in use @ Nikhef

Questions?